# LED-Matrix cheat sheet

(for use with Frank's framework)

#### Overview

- Prototype for an animation
- Time schedule
- Reference: Functions and constants

#### Prototype for an animation

```
void PrototypeAnimation(int len s) // len s = length in seconds
{
   // your variables
   int x=0; // x-position of the dot
   // standard loop part (copy this part, no need to understand)
  int wait=100; \frac{1}{2} defines 100 ms steps
   int counter=1000/wait*len_s; // len_s = length in seconds
  while (counter--) // loop<br>{ frame_delay(wait); // waits<br>swap_buffers(1); // show
                                    // waits to fill the 100 ms
                                  // show last frame, start the next frame
    // simulation step<br>paint(x,0, 255,0,0);
                               \frac{1}{1} red (255,0,0) dot at x,0 (0=y is top of screen)
    x = x+1; x = SCRdx) x=0; x = 1 x = 1 y = 1 z = 0// if at border (SCRdx) restart at 0
 } // SCRdx / SCRdy is screen size given by framework
}
```
#### Frame and Time schedule

The programming environment is the IDE of Arduino. Arduino programs are use a "void loop()  $\{$  ... }" function that will be called indefinitely. Into this function you can call your animations, resulting in a time schedule. Some lines of code in the beginning are needed anway, you don't need to change them, but they must remain in the code.

```
#include "LightMatrixKernelLib.h"
int time_turbo=1; // std=1 more(n)= n times faster
int slowmotion=1; // std=1 more(n)= n times slower
int DO_show_as_ascii=0; // std=0 1=show as ASCII output pseudo graphics
void user_init() // arduino init() is already called in lib
{ // if you want to init something, do it here
}
// → insert here your animation functions ←
void loop() \frac{1}{2} // repeated indefinitely:
{ string_anim("HELLO",400,1, 64,255,64); // 1. Write HELLO in light green
  PrototypeAnimation(6); \frac{1}{2}. PrototypeAnimation should run 6 seconds
  Fireworks(8); \frac{1}{3}. fireworks animation should run 8 seconds
}
```
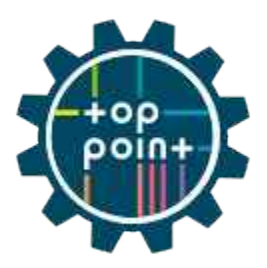

```
paint(x,y, r,g,b);set a pixel at x,y (int) with the color r,g,b (int)
  0 \le r, g, b \le 255 0=dark 255=max.bright r=red g=green b=blue
   0 <= x < SCRdx (horizontal screen size given by framework)
   0 <= y < SCRdy (vertical screen size)
   It's ok to set pixel outside this area (without effect).
```
#### $paint_hi(x,y, r,g,b);$

similar to paint(...), but

- 1. (x,y) are fixed point numbers (int value FIXP is 1.0) This one is bit tricky: to set Pixel at Position (1,2) you must set (int) numbers 1\*FIXP and 2\*FIXP. The nice thing is you can set the pixel between the coordinates (1,2) and (1,3) as an example. You would write a yellow pixel e.g.: paint hi(1\*FIXP,2\*FIXP+FIXP/2, 255,255,0); // Fireworks(...) example animation does it like this
	- or more intuitively by use of float numbers:

paint\_hi(1\*FIXP,2.5\*FIXP, 255,255,0); // easy, isn't it?

 2. r,g,b can grow above 255! Result: Light floods a bit in nearby pixels

string anim(char \*string to write, int time to show the string, int set\_1\_if\_to\_animate\_print\_of\_chars\_slowly\_\_else\_0, unsigned char r, unsigned char g, unsigned char b); Print the string an then wait some time, so the spectator can see it for a while, e.g. 400 ms. The color will be r,g,b (0..255). If the text is too long, it wil scroll automatically. Character allowed: A-Z, space

analogRead – ask for potentiometer value int mypos =  $analogRead(A1)$ ; If you want to make something interactive, you can ask for the position value of a rotary knob. Resulting values are in the range 0..1023.

### Reference: Functions and constants continued (more special, usually not needed)

 $paint\_add(int x, int y, int r, int g, int b);$  Basically the same as paint, but it adds the r,g,b values instead of overwriting them into the pixel cell. (paint  $hi(...)$  does this also.)

frame\_delay(int ms); Waits until ms milliseconds elapsed relative to its last call.

swap\_buffers(int mode); Write the current image into the LED-Matrix and if mode==1, then clear the current image for a clean start of the next frame.

## $char\_paint(int x, int y, char c,$

 unsigned char r, unsigned char g, unsigned char b); Paints a char  $(A-Z)$  at position  $x,y$ .

#### void get\_pixel(int x, int y)

Read the current pixel, returns r,g,b as: return\_rgb.r, ...

- int time\_turbo = acceleration; // global variable, default 1 Set this acceleration to speed up the animations (might not work) int slowmotion=slowdown; // the same for slower animation
- int  $DO_s$ how\_as\_ascii = on\_off; // global variable, 1=on 0=off Writes the animation to serial output in ASCII graphics if on; useful to check for hardware defects or to write an animation, if you have no physical LED matrix to test with.